# **函数式编程** 小码哥教育@M了个J 小码哥教育@M了个J

#### **@M了个J**

https://github.com/CoderMJLee http://cnblogs.com/mjios

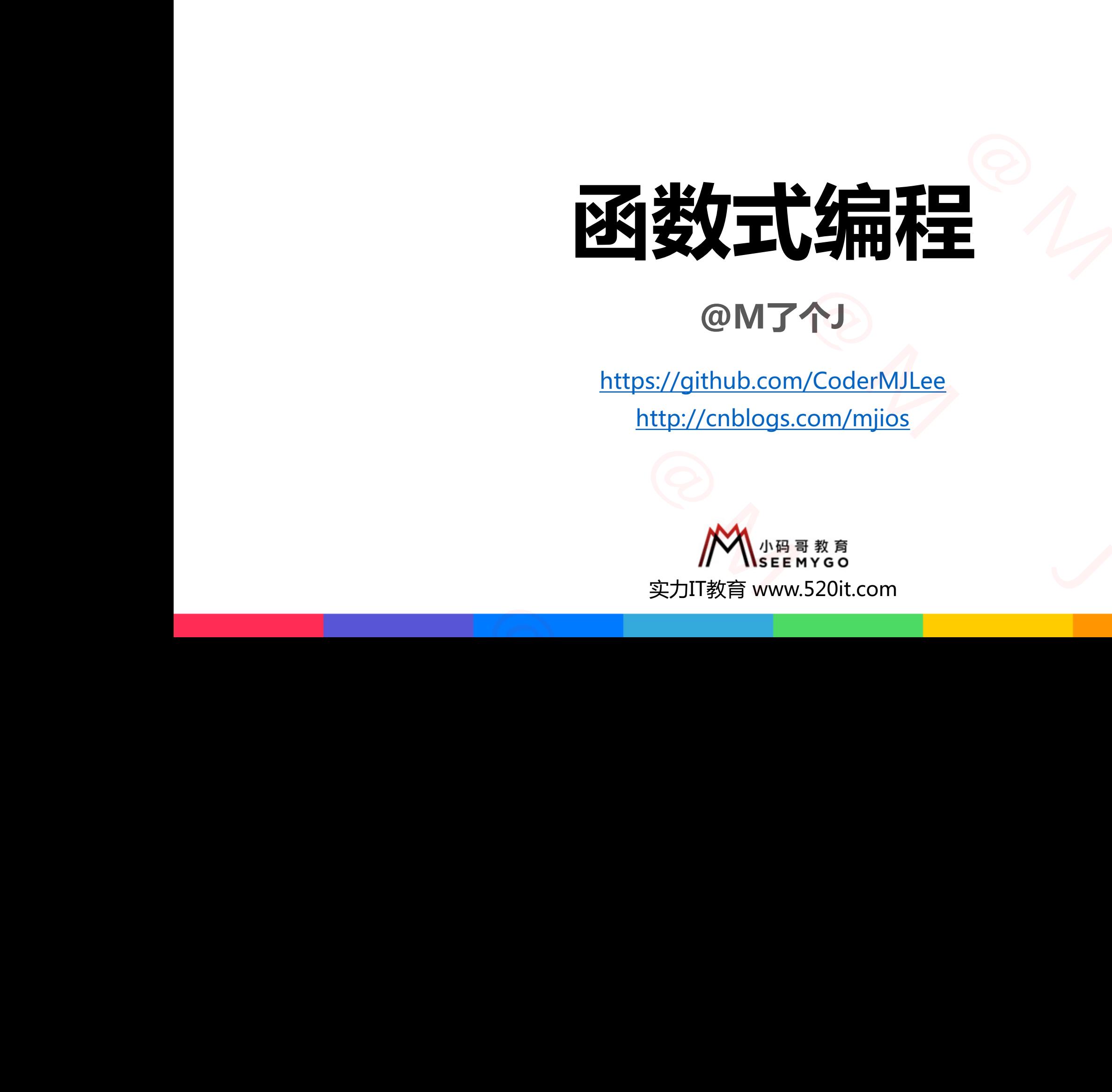

**码拉松**

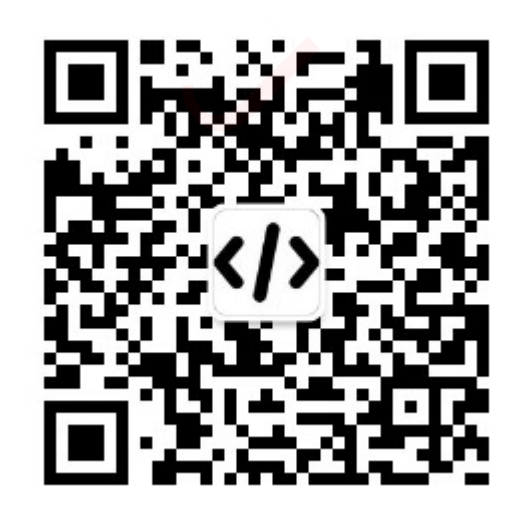

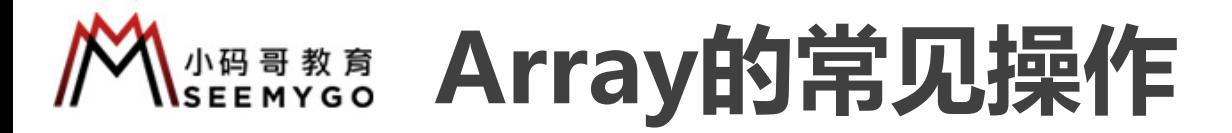

```
var arr = [1, 2, 3, 4]\frac{1}{2}, 4, 6, 8]
   var arr2 = arr.map \{ $0 * 2 }1/ [2, 4]
   var arr3 = arr.filter { $0 \; % 2 == 0 }
   // 10
   var arr4 = arr.reduce(0) \{ $0 + $1 \}// 10
   var arr5 = arr \cdot reduce(0, +)func double(_ i: Int) -> Int { i * 2 } | | var arr3 = arr.compactMap { Int($0) }
   var arr = [1, 2, 3, 4]\frac{1}{2}, 4, 6, 8]
            小码哥教育@M了个J 
小码哥教育@M了个J
```

```
print(arr.map(double))
```

```
var arr = [1, 2, 3]// [[1], [2, 2], [3, 3, 3]]
     var arr2 = arr.map { Array.init(repeating: $0, count: $0) }
    // [1, 2, 2, 3, 3, 3]
     var arr3 = arr.flatMap { Array.init(repeating: $0, count: $0) }
                                                                       \frac{1}{\sqrt{2}}2, 3]<br>
2], [3, 3, 3]]<br>
rr.map { Array.init(repeating: $0, count: $0) }<br>
3, 3, 3]<br>
rr.flatMap { Array.init(repeating: $0, count: $0) }<br>
223", "test", "jack", "-30"]<br>
123), nil, nil, Optional(-30)]
]<br>
Therefore \begin{bmatrix}\n\text{Var} \text{ arr} = [1, 2, 3] \\
\text{Var} \text{ arr} = [1, 2, 3] \\
\text{Var} \text{ arr}^2 = \text{arr-map} \{ \text{ Array}.\text{init}(\text{repeating: } \$0, \text{ count: } \$0) \} \\
\text{Var} \text{ arr}^3 = \text{arr}. \text{flatMap} \{ \text{Array}.\text{init}(\text{repeating: } \$0, \text{ count: } \$0) \} \\
\text{Var} \text{ arr} = [\text{"123"}\text{ "test"}\text{ "jak"}\text{ "--30"}} \\
\text{Var}
```

```
var arr = ["123", "test", "jack", "-30"]
// [Optional(123), nil, nil, Optional(-30)]
var arr2 = arr. map { Int($0) }
1/ [123, -30]
```

```
// 使用reduce实现map、filter的功能
                                      var arr = [1, 2, 3, 4]1/ [2, 4, 6, 8]
                                      print(arr.map \{ $0 \times 2 \})
                                      print(arr.reduce([]) \{ $0 + [51 * 2] \})
                                      1/ [2, 4]
                                      print(arr.filter { $0 \; \text{\%} \; 2 == 0 })
                                      print(arr.reduce([]) { $1 \text{ % } 2 == 0 ? $0 + [1] : $0])
\begin{minipage}[t]{0.97\textwidth} {\begin{tabular}{|c|c|c|} \hline \textbf{3.5} & \textbf{5.6} & \textbf{6.7} & \textbf{7.8} & \textbf{8.8} \\ \hline \textbf{1.8} & \textbf{1.8} & \textbf{1.8} & \textbf{1.8} & \textbf{1.8} \\ \hline \textbf{2.8} & \textbf{3.8} & \textbf{1.8} & \textbf{1.8} & \textbf{1.8} \\ \hline \textbf{3.8} & \textbf{4.8} & \textbf{5.8} & \textbf{1.8} & \textbf{1.
```
**LARAWAS lazy的优化** 

```
let arr = [1, 2, 3]let result = arr. lazy. map {
         (i: Int) \rightarrow Int inprint("mapping \ (i)")return 1 * 2}
     print("begin-----")
     print("mapped", result[0])
     print("mapped", result[1])
     print("mapped", result[2])
     print("end----")
              小码哥教育@M了个J 
print("mapped", result[0])<br>print("mapped", result[1])<br>print("mapped", result[1])<br>print("end----")
```
**begin---- mapping 1 mapped 2 mapping 2 mapped 4 mapping 3 mapped 6 end----** Degin------<br>
mapping 1<br>
mapped 2<br>
mapping 2<br>
mapped 4<br>
mapping 3<br>
mapped 6<br>
end----<br>
A<br>
Mapped 6 小码哥教育@M了个J

小码哥教育@M了个J

 $R_{1}$ 

### **NSBEAYGO** Optional的map和flatMap

var num1:  $Int? = 10$ // Optional(20) var num2 = num1 map  $\{50 * 2\}$ var num3: Int? = nil // nil var num4 = num3.map  $\{ $0 * 2 }$ 

```
var num1: Int? = 10// Optional(Optional(20))
       var num2 = num1 map { Optional some($0 \times 2) }
       // Optional(20)
       var num3 = num1.flatMap { Optional.some($0 \times 2) }
                                        (1) \tan x \cdot \tan y + 30 \cdot x \cdot 2 for set ing x = 2<br>
\frac{1}{2}<br>
\frac{1}{2}<br>
\frac{1}{2}<br>
\frac{1}{2}<br>
\frac{1}{2}<br>
\frac{1}{2}<br>
\frac{1}{2}<br>
\frac{1}{2}<br>
\frac{1}{2}<br>
\frac{1}{2}<br>
\frac{1}{2}<br>
\frac{1}{2}<br>
\frac{1}{2}<br>
\frac{1}{2}<br>
\frac{1}{2}<br>
\frac{1}{2}<br>
// Optional(Optional(20))<br>
var num2 = num1.map { Optional.some($0 * 2) }<br>
// Optional(20)<br>
var num3 = num1.flatMap { Optional.some($0 * 2) }<br>
var st<br>
var num1: Int? = 10<br>
var num2 = (num1 != nil) ? (num1! + 10) : nil<br>
var
```

```
var num1: Int? = 10
                     var num2 = (num1 != nil) ? (num1! + 10) : nilvar num3 = num1 map \{ $0 + 10 \}// num2、num3是等价的
var num2 = (num1 != nil) ? (num1! + 10) : n<br>var num3 = num1.map { $0 + 10 }<br>// num2, num3是等价的
```

```
var fmt = DateFormatter()
                                                   fmt.dateFormat = "yyyy-MM-dd"
                                                  var str: String? = "2011-09-10"
                                                  // old
                                                  var date1 = str != nil ? fmt.date(from: str!) : nil// new
                                                  var date2 = str.flatMap(fmt.date)
                                                                                               er()<br>er()<br>v-MM-dd"
                                                               atMap<br>
It = DateFormatter()<br>
IteFormat = "yyyy-MM-dd"<br>
IT: String? = "2011-09-10"<br>
|<br>
Ite1 = str != nil ? fmt.date(from: str!) : nil<br>
|<br>
Ite2 = str.flatMap(fmt.date)
                               Map<br>
Var fmt = DateFormatter()<br>
Funt dateFormat = "yyyy-MM-dd"<br>
var str: String? = "2011-09-10"<br>
// old<br>
var date1 = str != nil ? fmt.date(from: str!) : nil<br>
// new<br>
var date2 = str.flatMap(fmt.date)<br>
var score: Int? = 98<br>
0nal formal<br>
War fint = DateFormatter()<br>
Punt dateFormat = "yyyy-MM-dd"<br>
war str: String? = "2011-09-10"<br>
// old<br>
var date1 = str ! = nil ? fint date(friend)<br>
// old<br>
var date2 = str.flatMap(fint.date)<br>
var score: Int? =
```

```
var score: Int? = 98
// old
var str1 = score != nil ? "socre is \binom{1}{0} : "No score"
// new
var str2 = score.map { "score is \(\\ \ ?? "No score"
```
### **NSBEAYGO** Optional的map和flatMap

```
struct Person {
                                     var name: String
                                     var age: Int
                               }
                              var items = \GammaPerson(name: "jack", age: 20),
                                     Person(name: "rose", age: 21),
                                     Person(name: "kate", age: 22)
                               ]
                               // old
                              func getPerson1( name: String) -> Person? {
                                     let index = items.firstIndex \{ \$0.\text{name} == \text{name} \}return index != nil ? items[index!] : nil
                               }
                               // new
                              func getPerson2( name: String) -> Person? {
                                     return items.firstIndex \{ $0 \text{ .} \text{name} == \text{ name } }.map \{ \text{ items} [ $0] \}}
                                                                                                                             atMap<br>
( )<br>
( )<br>
( )<br>
( )<br>
( )
                                                                                                    map和flatMap
                                                                           onalfymap和flatMap<br>
(ac: 20),<br>
(ac: 22),<br>
(ac: 22)<br>
(ac: 22)<br>
(ing) -> Person? {<br>
(index { $0.name == name }<br>
( $0.name == name }.map { items [$0] }
                                                  : Int<br>
(<br>
I mame: "jack", age: 20),<br>
mame: "rose", age: 21),<br>
son1(_ name: String) -> Person? {<br>
ex = items.firstIndex { $0.name == name }<br>
index != nil ? items[index!] : nil<br>
son2(_ name: String) -> Person? {<br>
items.first
                         //old<br>func getPerson1(_ name: String) -> Person? {<br>let index = items.firstIndex { $0.name == name }<br>return index != nil ? items[index!] : nil<br>}<br>// new<br>func getPerson2(_ name: String) -> Person? {<br>return items.firstIndex { 
func getPerson2(_ name: String) -> Person?<br>return items.firstIndex { $0.name == n<br>}
```
# **A A ROB And A Discussed A Discussed A Discussed A Discover and A Discover a Patternance Inc. The Property Replacement A Pattern Property Replacement A Pattern Property Replacement A Pattern Property Replacement A Pattern** atMap<br>atMap<br>A

```
struct Person {
                               var name: String
                               var age: Int
                                init?(_ json: [String : Any]) {
                                     guard let name = json["name"] as? String,
                                             let age = json["age"] as? Int else {
                                           return nil
                                     }
                                     self.name = name
                                     self.age = age
                                }
                          }
                          var json: Dictionary? = ["name" : "Jack", "age" : 10]
                          // old
                          var p1 = json != nil ? Person(json!) : nil
                          // new
                          var p2 = json.flatMap(Person.init)
                                                                                  小码哥教育@M了个J 
                                                              小码哥教育@M了个J 
                                         : Int<br>
json: [String : Any]) {<br>
let ame = json["name"] as? String,<br>
let age = json["age"] as? Int else {<br>
return nil<br>
f.name = name<br>
f.age = age<br>
<br>
bictionary? = ["name" : "Jack", "age" : 10]<br>
<br>
son != nil ? Person(json!) 
                    self.age = age<br>
}<br>
}<br>
var json: Dictionary? = ["name" : "Jack", "age" : 10]<br>
// old<br>
var p1 = json != nil ? Person(json!) : nil<br>
// new<br>
var p2 = json.flatMap(Person.init)<br>
}
\frac{1}{\pi} new<br>
var p2 = json.flatMap(Person.init)
```
### gramming) **函数式编程(Funtional Programming)** 小码 哥 教 育<br>SEE MY G O

- 函数式编程 (Funtional Programming, 简称FP)是一种编程范式, 也就是如何编写程序的方法论 □ 主要思想:把计算过程尽量分解成一系列可复用函数的调用 □ 主要特征:函数是"第一等公民" nal Programming)<br><sub>は,也就是如何编写程序的方法论<br>为函数参数、函数返回值<br>数式编程做了不同程度的支持,比如</sub> **Funtional Programming)**<br>P)是一种编程范式,也就是如何编写程序的方法论<br>函数的调用<br>他变量,也可以作为函数参数、函数返回值<br>代编程语言也对函数式编程做了不同程度的支持,比如<br>Scala等 Tramming, 简称FP)是一种编程范式,也就是如何编写程序的方法论<br>解成一系列可复用函数的调用<br>解成一系列可复用函数的调用<br>民"<br>三,绝大部分的现代编程语言也对函数式编程做了不同程度的支持,比如<br>n、Swift、Kotlin、Scala等<br>n、Swift、Kotlin、Scala等<br>ntion Currying<br>or、Monad<br>m/blog/functor-applicatives, and monads in pictures.
- √ 函数与其他数据类型一样的地位, 可以赋值给其他变量, 也可以作为函数参数、函数返回值
- 函数式编程最早出现在LISP语言, 绝大部分的现代编程语言也对函数式编程做了不同程度的支持, 比如 p Haskell、JavaScript、Python、Swift、Kotlin、Scala等 函数是"第一等公民"<br>数据类型一样的地位,可以赋值给其他变量,也可以作为函数参数、函数<br>最早出现在LISP语言,绝大部分的现代编程语言也对函数式编程做了不同<br>waScript、Python、Swift、Kotlin、Scala等<br>中几个常用的概念<br>der Function、Function Currying<br>pplicative Functor、Monad<br>io/posts/2013-04-17-functors, applicative
- 函数式编程中几个常用的概念
- p Higher-Order Function、Function Currying
- **□ Functor、Applicative Functor、Monad**
- 参考资料
- □ http://adit.io/posts/2013-04-17-functors, applicatives, and monads in pictures.html
- p <http://www.mokacoding.com/blog/functor-applicative-monads-in-pictures> ■ 函数式编程中几个常用的概念<br>
ロ Higher-Order Function、Function Currying<br>
ロ Functor、Applicative Functor、Monad<br>
■ 参考资料<br>
ロ <u>http://adit.io/posts/2013-04-17-functors, applicatives, and r</u><br>
ロ <u>http://www.mokacoding.com/blog/functor-applic</u> ■ 参考资料<br>ロ <u>http://adit.io/posts/2013-04-17-functors,\_ap</u><br>ロ <u>http://www.mokacoding.com/blog/functor-a</u>

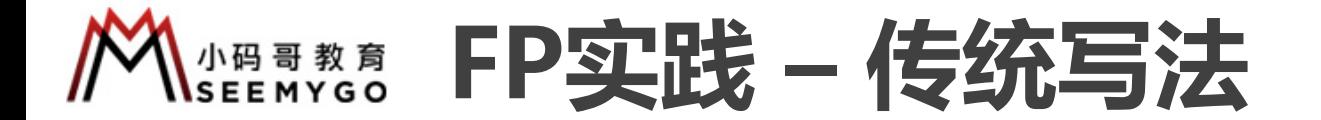

// 假设要实现以下功能:[(num + 3) \* 5 - 1] % 10 / 2 var num  $= 1$ 

func  $add(\_ v1: Int, \_ v2: Int) \rightarrow Int \{ v1 + v2 \}$ func sub(\_ v1: Int, \_ v2: Int) -> Int { v1 - v2 } func multiple(  $v1$ : Int,  $v2$ : Int) -> Int {  $v1 * v2$  } func divide(  $v1$ : Int,  $v2$ : Int) -> Int { v1 / v2 } func mod( v1: Int,  $\angle$  v2: Int) -> Int { v1 % v2 }  $\frac{1}{\frac{1}{\frac{1}{2}}\frac{1}{\frac{1}{2}}\frac{1}{\frac{1}{2}}\frac{1}{\sqrt{2}}}}$ 第二、<br>
The set of the set of the set of the set of the set of the set of the set of the set of the set of the set of the set of the set of the set of the set of the set of the set of the set of the set of the set of the se  $\begin{CD} \mathbf{H} = \left\{ \frac{1}{2} \mathbf{H} \mathbf{H} \mathbf{H} \mathbf{H} \mathbf{H} \right\} \\ \frac{1}{2} \left( \frac{1}{2} \ln(1) + \frac{1}{2} \ln(1) + \frac{1}{2} \ln(1) + \frac{1}{2} \ln(1) \right) \mathbf{H} \mathbf{H} \mathbf{H} \mathbf{H} \mathbf{H} \mathbf{H} \mathbf{H} \mathbf{H} \mathbf{H} \mathbf{H} \mathbf{H} \mathbf{H} \mathbf{H} \mathbf{H} \mathbf{H} \mathbf{H} \$ m = 1<br>
dd(\_ v1: Int, \_ v2: Int) -> Int { v1 + v2 }<br>
ub(\_ v1: Int, \_ v2: Int) -> Int { v1 - v2 }<br>
ultiple(\_ v1: Int, \_ v2: Int) -> Int { v1 \* v2 }<br>
ivide(\_ v1: Int, \_ v2: Int) -> Int { v1 / v2 }<br>
ood(\_ v1: Int, \_ v2: Int) Tunc divide(\_ v1: Int, \_ v2: Int) -> Int { v1<br>func mod(\_ v1: Int, \_ v2: Int) -> Int { v1 % \<br>divide(mod(sub(multiple(add(num, 3), 5), 1), 1

小码哥教育@M了个J

divide(mod(sub(multiple(add(num, 3), 5), 1), 10), 2)

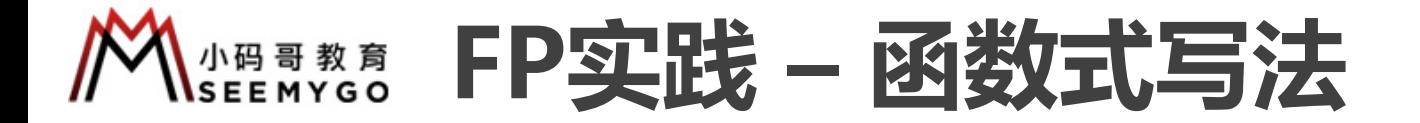

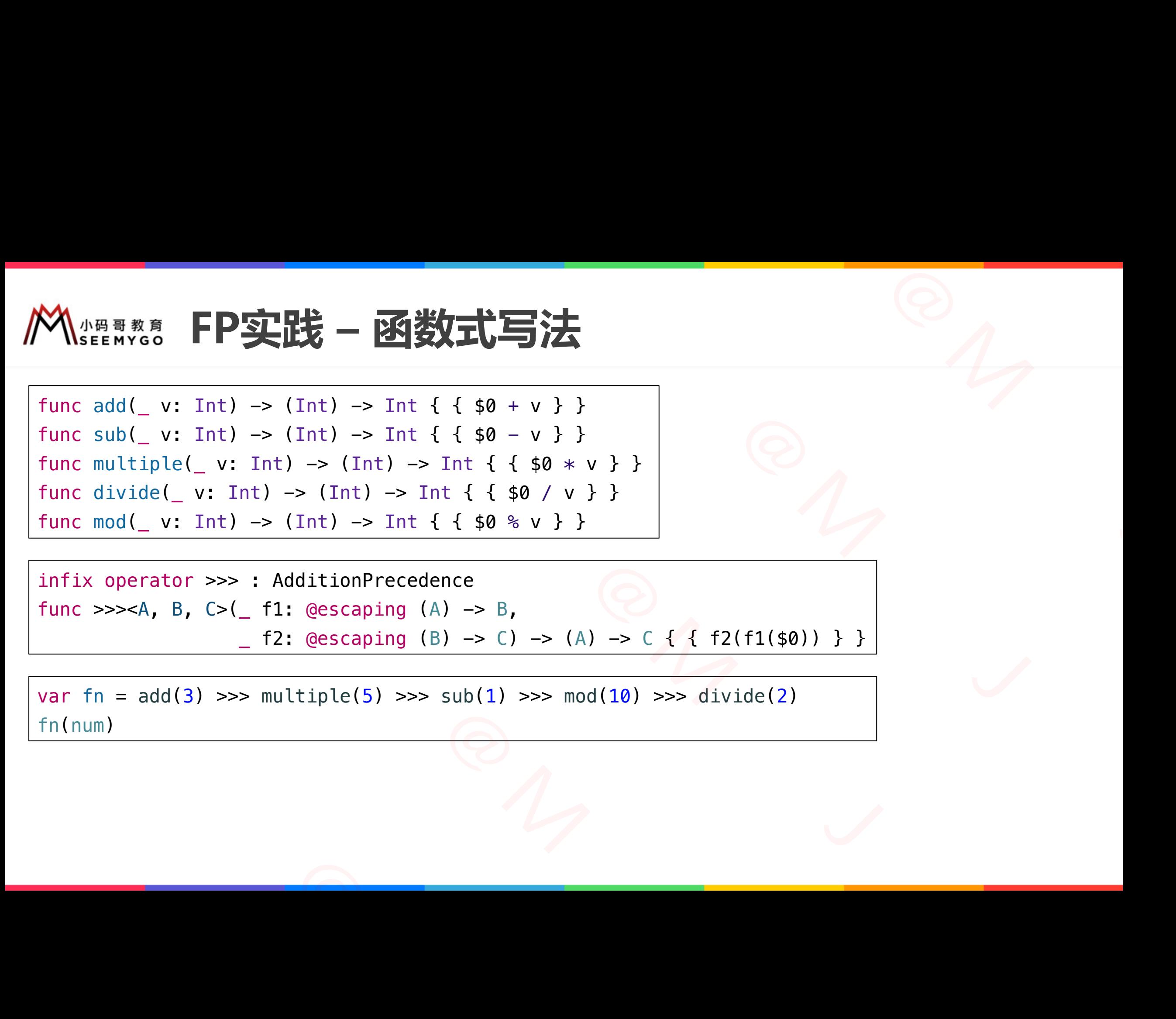

```
infix operator >>> : AdditionPrecedence
     func >>><A, B, C>(_ f1: @escaping (A) -> B,
                                _{-} f2: @escaping (B) -> C) -> (A) -> C { { f2(f1($0)) } }
func >>><A, B, C>(_ f1: @escaping (A) -> B,<br>
_ f2: @escaping (B) -> C) -> (A<br>
var fn = add(3) >>> multiple(5) >>> sub(1) >>> mo<br>
fn(num)
```
小码哥教育@M了个J

var fn =  $add(3)$  >>> multiple(5) >>>  $sub(1)$  >>>  $mod(10)$  >>>  $divide(2)$ fn(num)

### **Mseawse 高阶函数 (Higher-Order Function )**  $\frac{1}{\sqrt{2}}$ 小码哥教育@M了个J 小码哥教育@M了个J **函数(Higher-Order Function**<br>
《<del>Map、filter、reduce等</del>》<br>
(Int) -> Int { { \$0 + v } }

- 高阶函数是至少满足下列一个条件的函数:
- p 接受一个或多个函数作为输入(map、filter、reduce等) □ 返回一个函数
- FP中到处都是高阶函数

小码哥教育@M了个J

func  $add(\_ v: Int) \rightarrow (Int) \rightarrow Int \{ \{ \} \$ 小码哥教育@M了个J

 $n_{\gamma}$ 

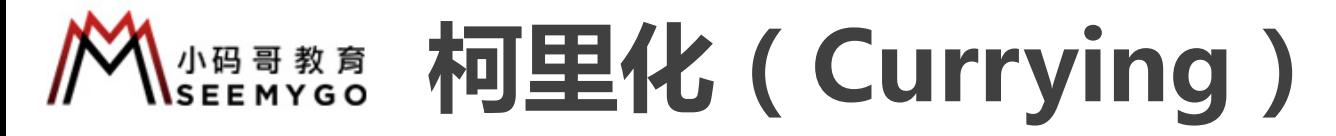

■什么是柯里化?

小码哥教育@M了个J

p将一个接受多参数的函数变换为一系列只接受单个参数的函数

小码哥教育@M了个J

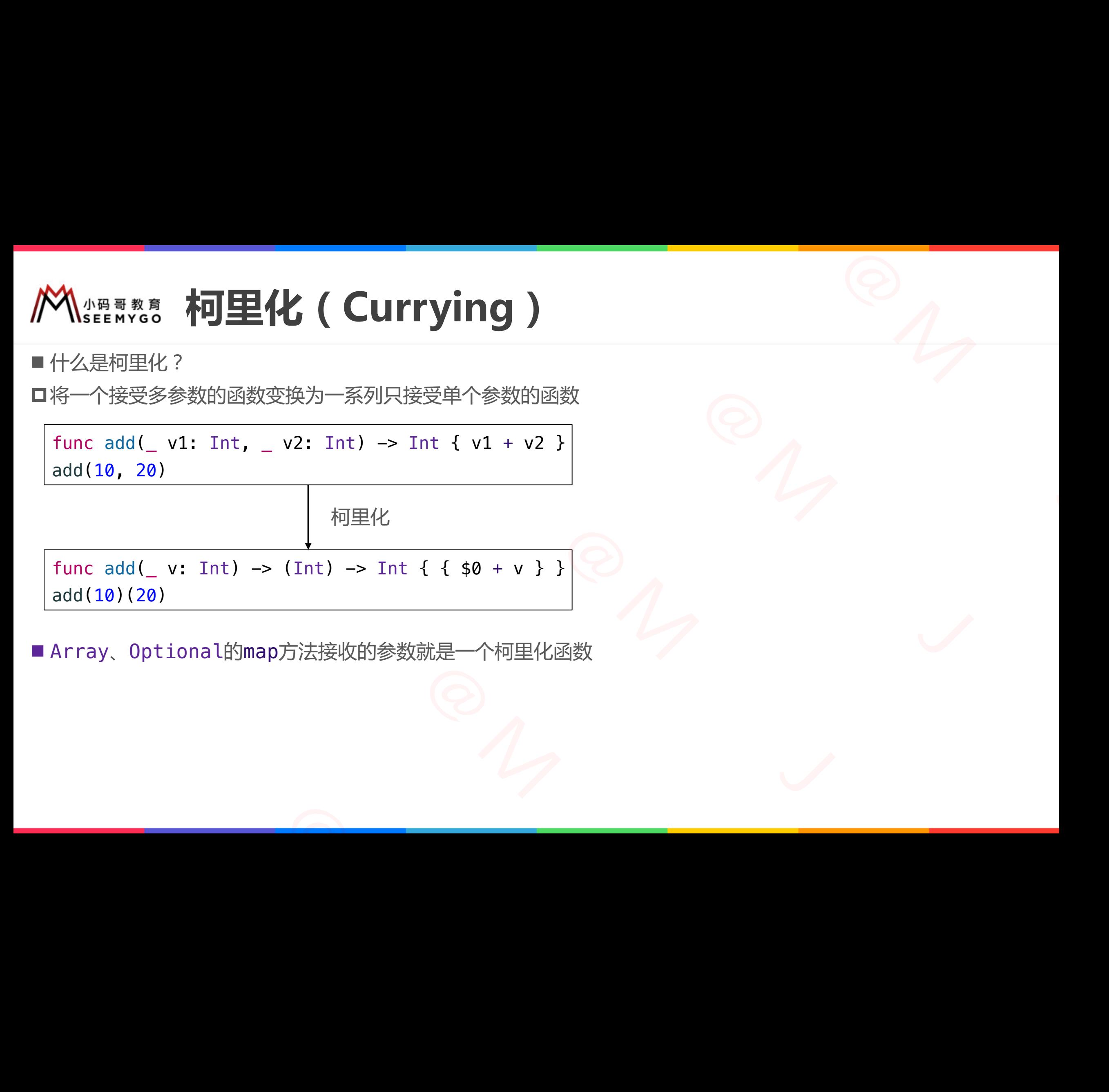

■ Array、Optional的map方法接收的参数就是一个柯里化函数

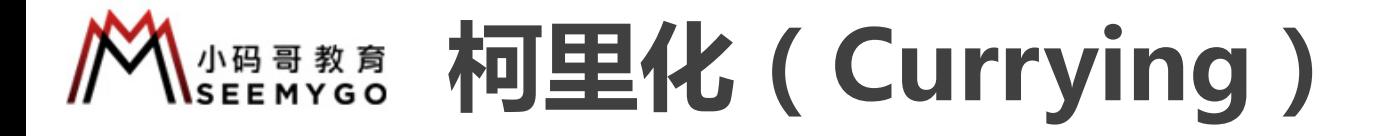

func  $add1($  v1: Int, v2: Int) -> Int { v1 + v2 } func add2( v1: Int,  $\angle$  v2: Int,  $\angle$  v3: Int)  $\rightarrow$  Int { v1 + v2 + v3 } 小码哥教育@M了个J 小码哥教育@M了个J

```
func currying<A, B, C>( fn: @escaping (A, B) -> C)
    \Rightarrow (B) \Rightarrow (A) \Rightarrow C {
     { b in { a in fn(a, b) } }
}
```

```
func currying<A, B, C, D>( fn: @escaping (A, B, C) \rightarrow D)
                  \Rightarrow (C) \Rightarrow (B) \Rightarrow (A) \Rightarrow D {
                  { c in { b in { a in fn(a, b, c) } } }
        }
                                                                                                           小码哥教育@M了个J 
                                                                       V ( Currying )<br>
V2: Int, - y3: Int + v2 }<br>
(22: Int, - y3: Int) -> Int { v1 + v2 + v3 }<br>
(5) } }<br>
(b) } }<br>
(b) } }<br>
(b) } }<br>
(n fn(a, b, c) } } }<br>
(n fn(a, b, c) } } }<br>
(ing(add1)<br>
(b) )<br>
(ing(add2)<br>
(b) 30)
                                   ing<A, B, C>(_ fn: @escaping (A, B) -> C)<br>
-> (A) -> C {<br>
{ a in fn(a, b) } }<br>
ing<A, B, C, D>(_ fn: @escaping (A, B, C) -> D)<br>
-> (B) -> (A) -> D {<br>
{ b in { a in fn(a, b, c) } } }<br>
<br>
dAdd1 = currying(add1)<br>
iedAdd1(10
func currying<A, B, C, D>(_ fn: @escaping (A, B, C<br>
-> (C) -> (B) -> (A) -> D {<br>
{ c in { b in { a in fn(a, b, c) } } }<br>
}<br>
let curriedAdd1 = currying(add1)<br>
print(curriedAdd2 = currying(add2)<br>
print(curriedAdd2(10)(20)(3
```

```
let curriedAdd1 = currying(add1)
                       print(curriedAdd1(10)(20))
                        let curriedAdd2 = currying(add2)
                       print(curriedAdd2(10)(20)(30))
let curriedAdd1 = currying(add1)<br>print(curriedAdd1(10)(20))<br>let curriedAdd2 = currying(add2)<br>print(curriedAdd2(10)(20)(30))
```
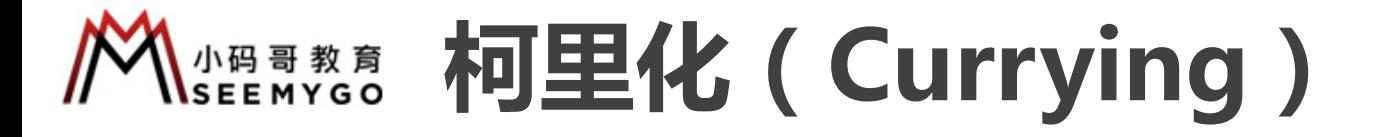

func  $add(\_ v1: Int, \_ v2: Int) \rightarrow Int \{ v1 + v2 \}$ func sub(\_ v1: Int, \_ v2: Int) -> Int { v1 - v2 } func multiple(  $v1$ : Int,  $v2$ : Int) -> Int {  $v1 * v2$  } func divide(  $v1$ : Int,  $v2$ : Int)  $\rightarrow$  Int { v1 / v2 } func mod( v1: Int,  $\angle$  v2: Int) -> Int { v1 % v2 } **rying**<br>
Int { v1 + v2 }<br>
Int { v1 - v2 }<br>  $\rightarrow$  Int { v1 × v2 }<br>  $\rightarrow$  Int { v1 / v2 }<br>
Int { v1 × v2 }<br>
Int { v1 × v2 }<br>
Int f( v1 × v2 }<br>
Int f( v1 × v2 }<br>
Int f( v1 × v2 }<br>
Int f( v1 × v2 }<br>
Int f( v1 × v2 }<br>
A<br>  $\rightarrow$  B, **Currying** <br>
v2: Int) -> Int { v1 + v2 }<br>
v2: Int) -> Int { v1 + v2 }<br>
t, \_ v2: Int) -> Int { v1 + v2 }<br>
- v2: Int) -> Int { v1 + v2 }<br>
v2: Int) -> Int { v1 + v2 }<br>
v2: Int) -> Int { v1 + v2 }<br>
v2: Int) -> Int { v1 + v2 }

```
prefix func \sim A, B, C>( fn: @escaping (A, B) \rightarrow C)
     \Rightarrow (B) \Rightarrow (A) \Rightarrow C { { b in { a in fn(a, b) } } }
```
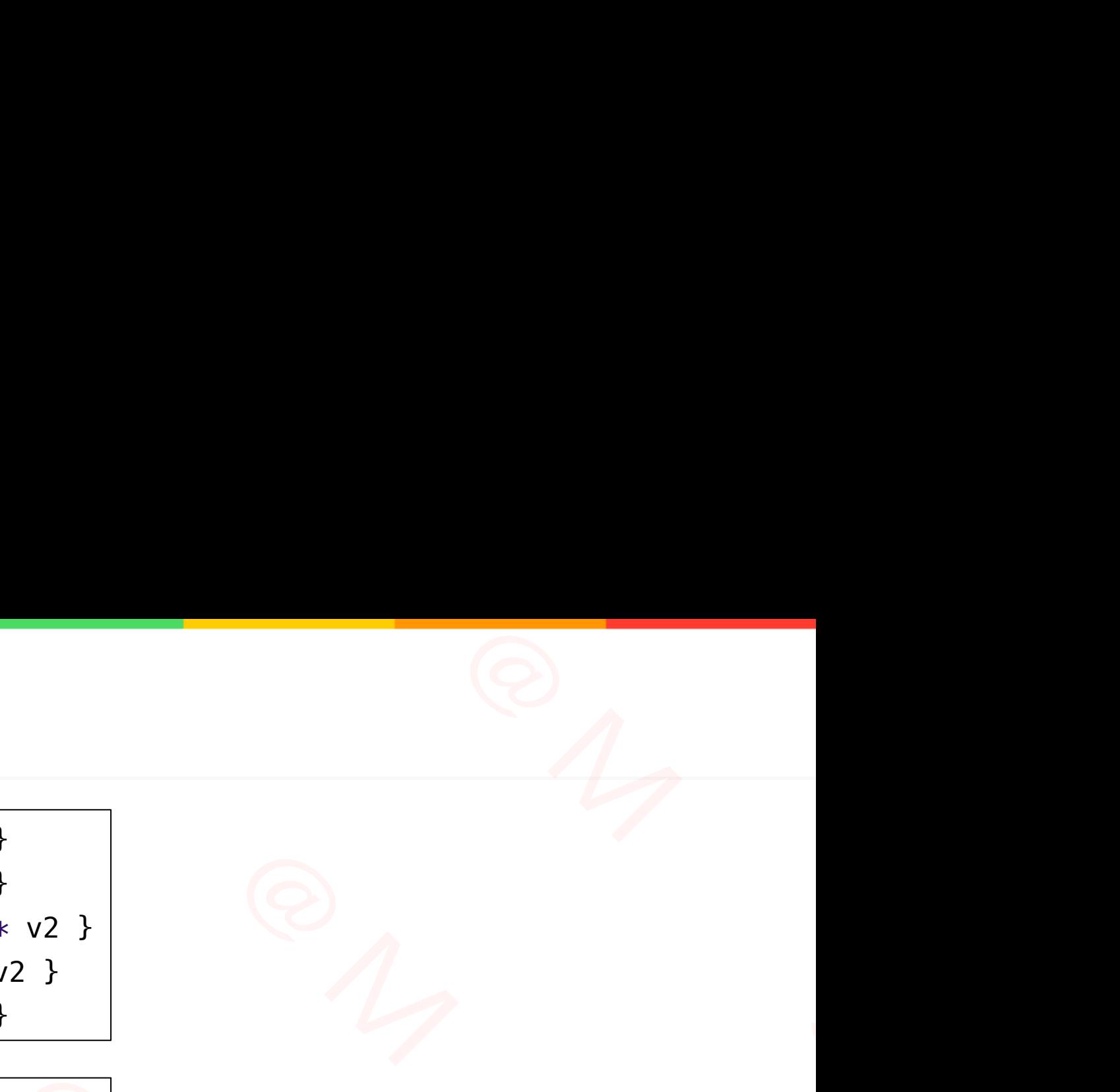

```
infix operator >>> : AdditionPrecedence
```

```
func >>><A, B, C>(_ f1: @escaping (A) -> B,
```
 $_{-}$  f2: @escaping (B) -> C) -> (A) -> C { { f2(f1(\$0)) } }

```
var num = 1var fn = (\sim add)(3) \gg>(\sim multiple)(5) \gg>(\sim sub)(1) \gg>(\sim mod)(10) \gg>(\sim divide)(2)fn(num)
                                                                      - pipe(_v1: Int, _v2: Int) -> Int { v1 * v2 }<br>
de(_v1: Int, _v2: Int) -> Int { v1 / v2 }<br>
_v1: Int, _v2: Int) -> Int { v1 / v2 }<br>
nc ~<A, B, C>(_ fn: @escaping (A, B) -> C)<br>
) -> (A) -> C { { b in { a in fn(a, b) } } }<br>
rr
                                   \rightarrow (B) \rightarrow (A) \rightarrow C { { b in { a in fn(a, b) }<br>
infix operator >>> : AdditionPrecedence<br>
func >>><A, B, C>(_f1: @escaping (A) \rightarrow B,<br>
_f2: @escaping (B) \rightarrow C) \rightarrow (A<br>
var num = 1<br>
var fn = (~add)(3) >>> (~multipl
var num = 1
var fn = (~add)(3) >>> (~multiple)(5)<br>
fn(num)
```
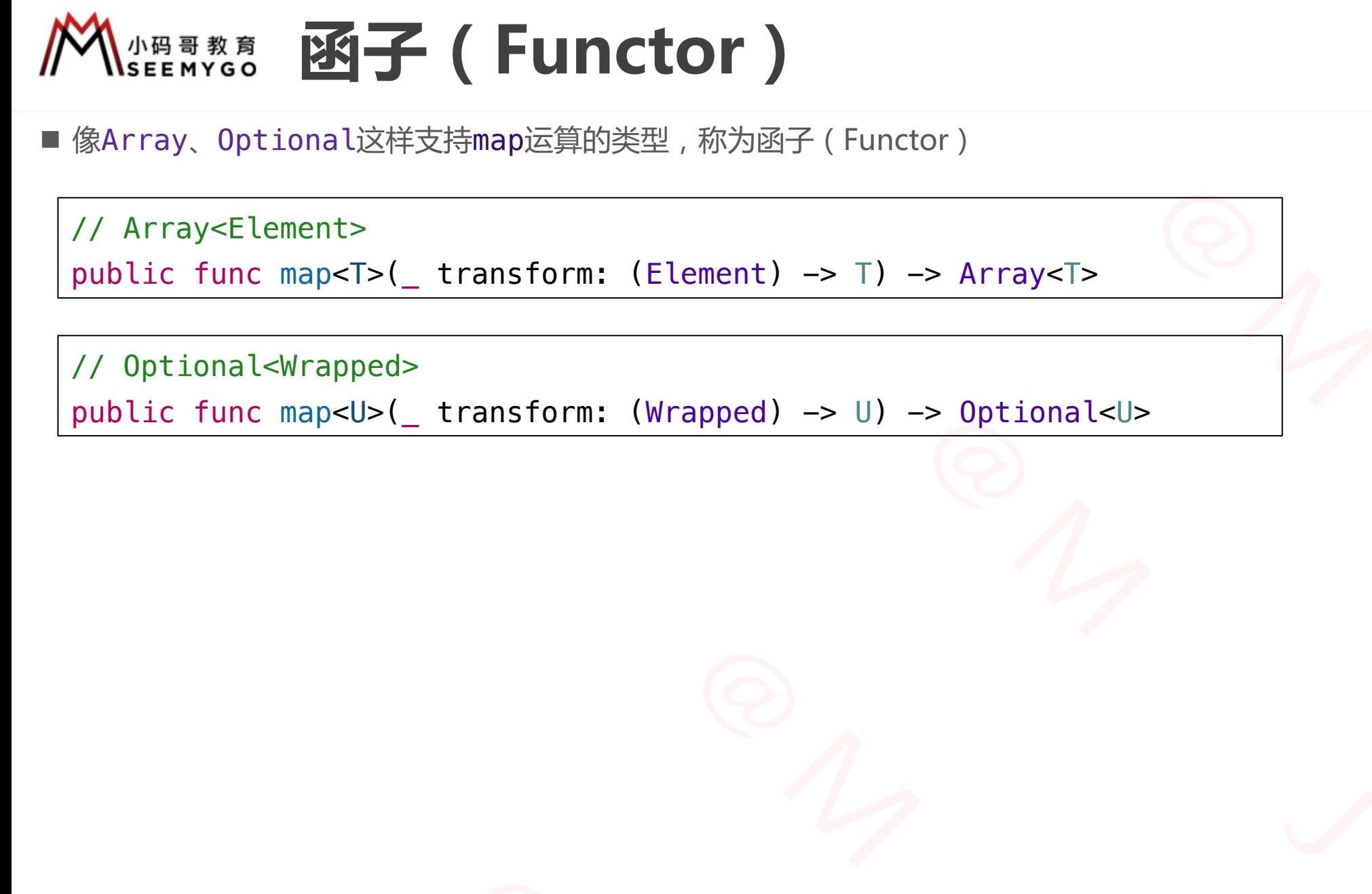

 $n_{\gamma}$ 

■ 像Array、Optional这样支持map运算的类型,称为函子(Functor)

// Array<Element>

public func map<T>(\_ transform: (Element) -> T) -> Array<T>

 $\frac{1}{\sqrt{2}}$ 

// Optional<Wrapped>

小码哥教育@M了个J

public func map<U>(\_ transform: (Wrapped) -> U) -> Optional<U> 小码哥教育@M了个J 小码哥教育@M了个J Inc map<T>(\_ transform: (Element) -> T) -> Array<T><br>
mal<Wrapped><br>
nnc map<U>(\_ transform: (Wrapped) -> U) -> Optional<U>

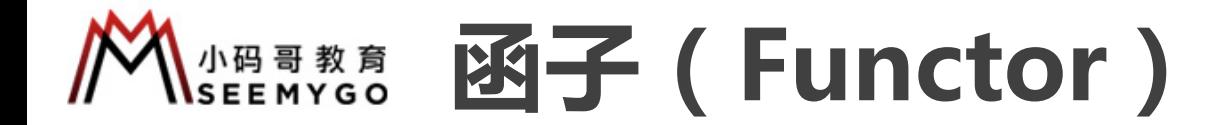

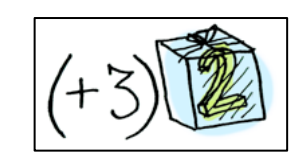

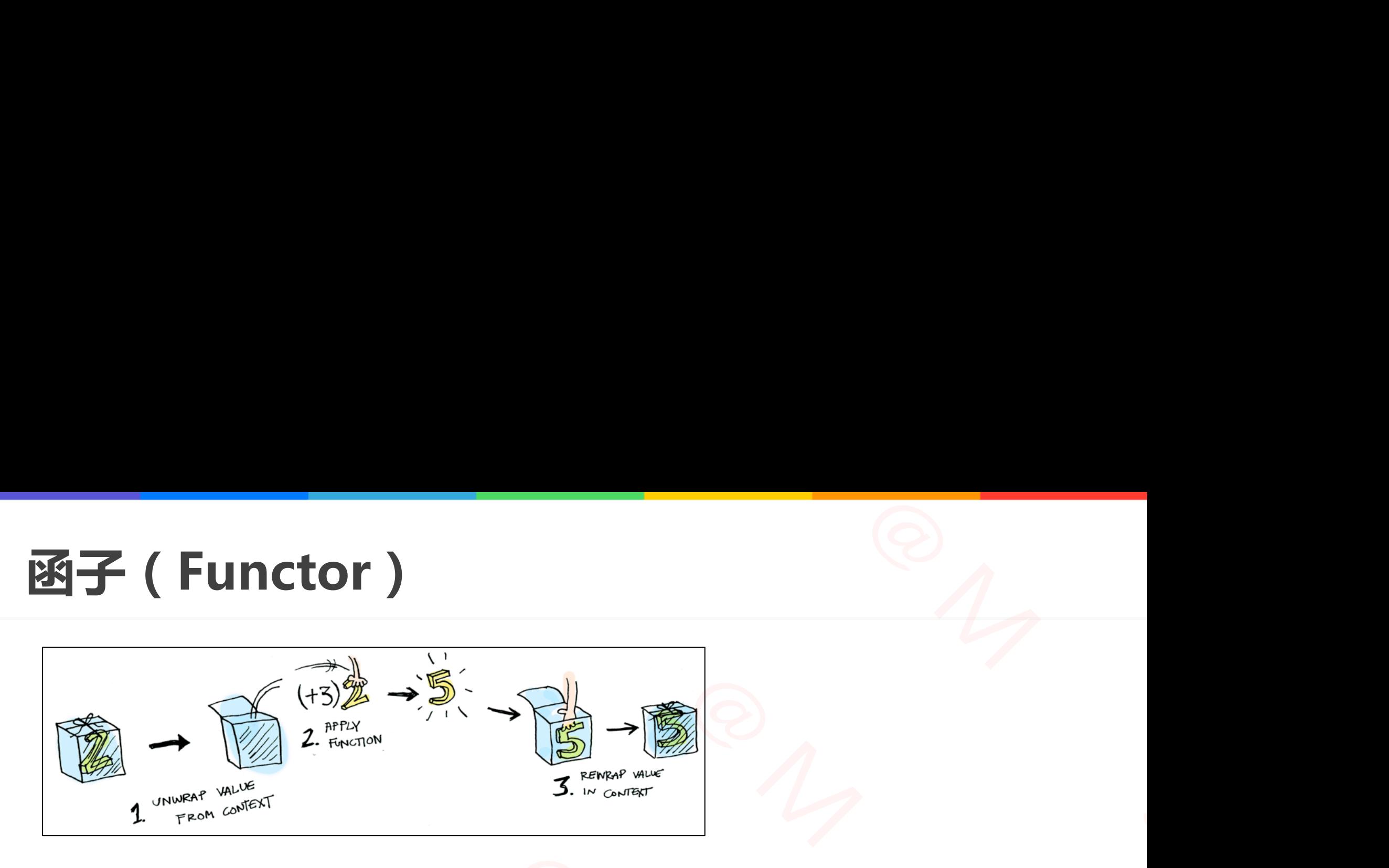

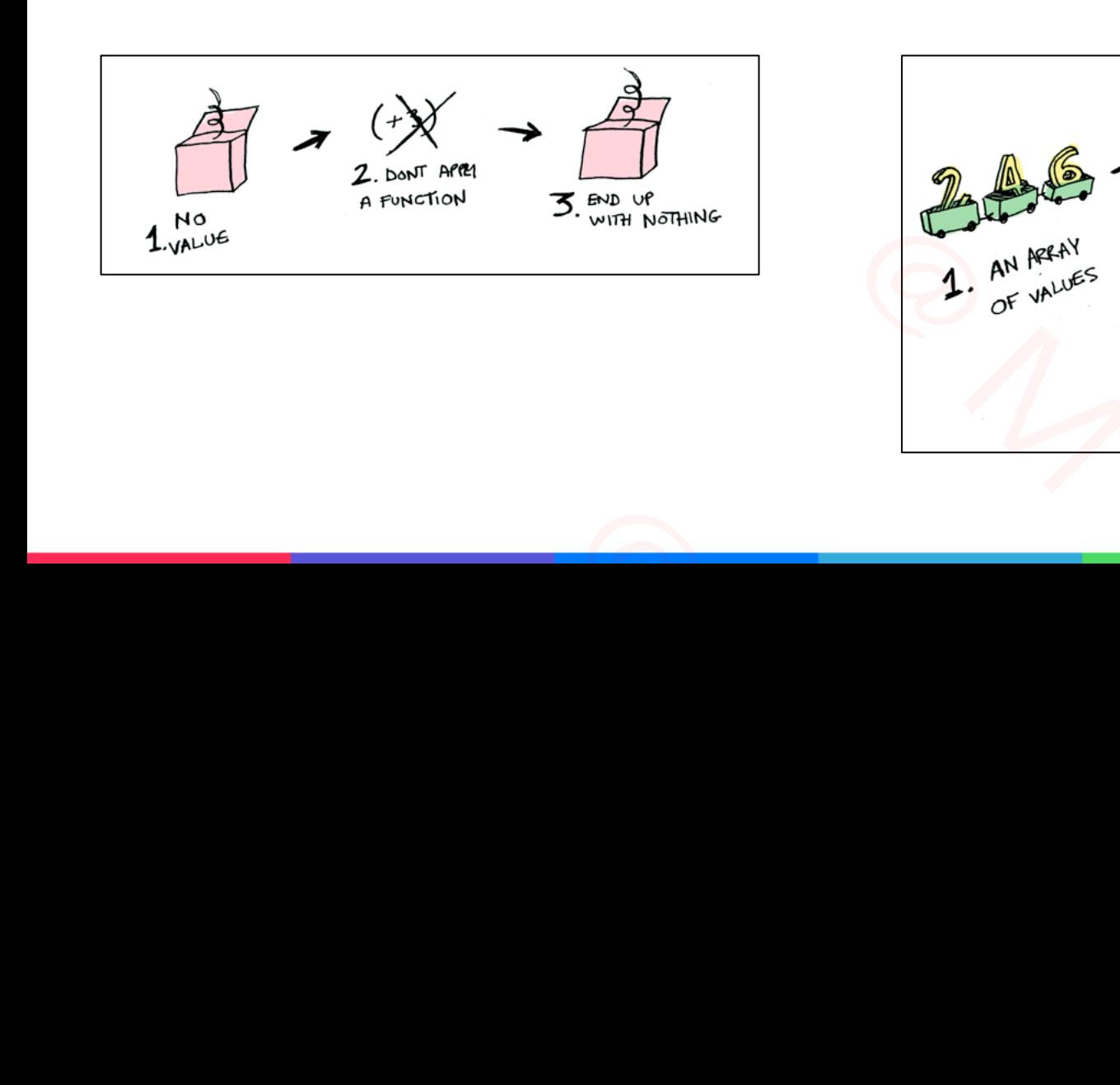

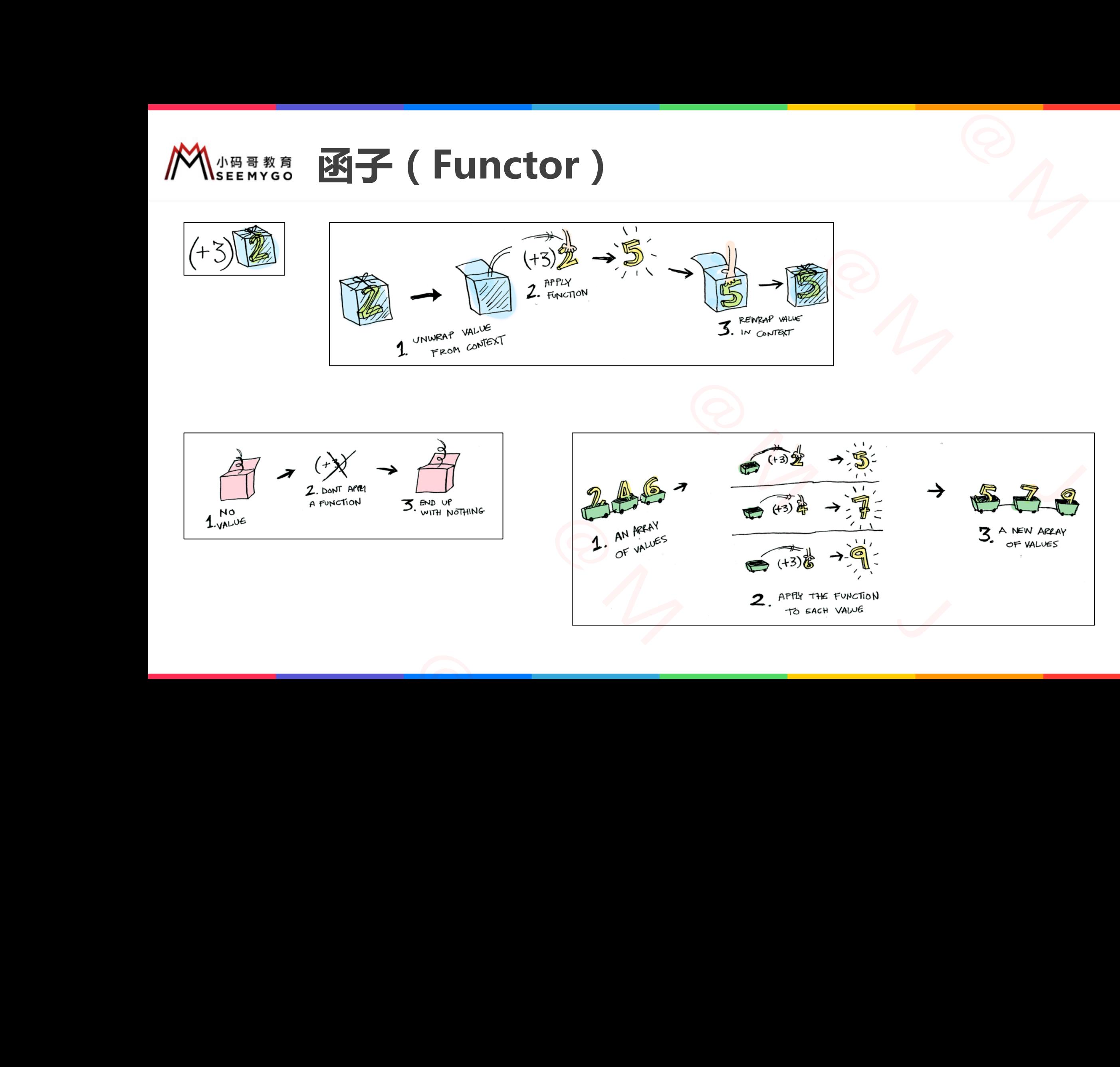

# **适用函子(Applicative Functor)** ctor )  $\begin{picture}(180,190) \put(0,0){\line(1,0){100}} \put(10,0){\line(1,0){100}} \put(10,0){\line(1,0){100}} \put(10,0){\line(1,0){100}} \put(10,0){\line(1,0){100}} \put(10,0){\line(1,0){100}} \put(10,0){\line(1,0){100}} \put(10,0){\line(1,0){100}} \put(10,0){\line(1,0){100}} \put(10,0){\line(1,0){100}} \put(10,0){\line(1,0){100$

■ 对任意一个函子 F, 如果能支持以下运算, 该函子就是一个适用函子

func pure< $A > ($  value: A) -> F< $A >$ func  $\langle x \rangle \langle A, B \rangle$  (fn:  $F \langle A \rangle \rightarrow B$ ), value:  $F \langle A \rangle$  ->  $F \langle B \rangle$ 

#### ■ Optional可以成为适用函子

}

```
func pure<A>( value: A) -> A? \{ value \}infix operator <*> : AdditionPrecedence
              func <*><A, B>(fn: ((A) \rightarrow B)?, value: A?) -> B? {
                         guard let f = fn, let v = value else { return nil }
                          return f(v)
                                                                                                                       pplicative Functor )<br>
该函子就是一个适用函子<br>
ue: F<A>) -> F<B><br>
ulue }<br>
ulue }<br>
ulue }<br>
else { return nil }<br>
else { return nil }<br>
\frac{1}{\text{Jvst}} (*)<br>
\frac{1}{\text{Jvst}} (*)<br>
\frac{1}{\text{Jvst}} (*)
                                                                               图子 (Applicative Functor)<br><br><br>
(A) -> F<A><br>
(A) -> F>, value: F<A>) -> F<B><br>
<br>
(T<br>
(T<br>
(T<br>
A) -> A? { value }<br>
(additionPrecedence<br>
(a) -> B)?, value: A?) -> B? {<br>
(let v = value else { return nil }<br>
(Torter)<br>
(Torter)<br>
(T
                                       <A, B>(fn: F<(A) -> B>, value: F<A>) -> F<B><br>
□可以成为适用函子<br>
e<A>(_ value: A) -> A? { value }<br>
erator <*> : AdditionPrecedence<br>
<A, B>(fn: ((A) -> B)?, value: A?) -> B? {<br>
d let f = fn, let v = value else { return nil }<br>
rn 
Finix operator \Leftrightarrow . AdditionFrecedence<br>func \Leftrightarrow S-A, B>(fn: ((A) \rightarrow B), value: A?) \rightarrow B?<br>guard let f = fn, let v = value else { return return f(v)<br>}<br>yar value: Int? = 10<br>var fn: ((Int) \rightarrow Int)? = { $0 * 2}<br>// Option
```
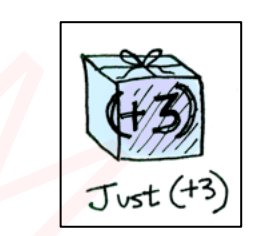

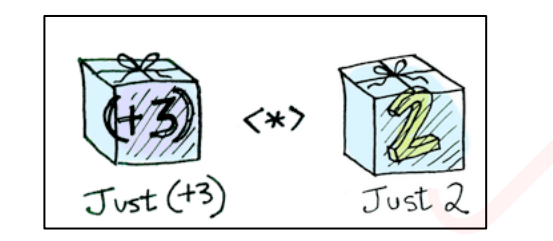

var value: Int? = 10 var fn:  $($ [Int) -> Int)? = {  $$0 * 2$ } // Optional(20) print(fn <\*> value as Any) var value: Int? = 10<br>
var fn: ((Int) -> Int)? = {  $$0 * 2$$ <br>
// Optional(20)<br>
print(fn <\*> value as Any)

# **适用函子(Applicative Functor)** ctor ) 小码哥教育@M了个J

■ Array可以成为适用函子

```
func pure<A>( value: A) -> [A] { [value] }
func <*><A, B>(fn: [(A) \rightarrow B], value: [A]) -> [B] {
    var arr: [B] = []if fn.count == value.count \{for i in fn.startIndex..<fn.endIndex {
               arr.append(fn[i](value[i]))
          }
     }
     return arr
}
                                                  pplicative Functor)
                               小码哥教育@M了个J 
            A, B>(fn: [(A) -> B], value: [A]) -> [B] {<br>rr: [B] = []<br>.count == value.count {<br>or i in fn.startIndex...<fn.endIndex {<br>arr.append(fn[i](value[i]))<br>n arr<br>e(10))<br>[{ $0 * 2}, { $0 + 10 }, { $0 - 5 }] <*> [1, 2, 3]<br>, -2]
```
// [10] print(pure(10)) var arr =  $[\{ \$0 * 2\}, \{ \$0 + 10\}, \{ \$0 - 5\}]$  <\*>  $[1, 2, 3]$  $1/$  [2, 12, -2] print(arr) Fracture are<br>
Fracture are<br>  $\left\{\n\begin{array}{l}\n\frac{1}{2} \\
\frac{1}{2} \\
\frac{1}{2} \\
\frac{1}{2} \\
\frac{1}{2} \\
\frac{1}{2} \\
\frac{1}{2} \\
\frac{1}{2} \\
\frac{1}{2} \\
\frac{1}{2} \\
\frac{1}{2} \\
\frac{1}{2} \\
\frac{1}{2} \\
\frac{1}{2} \\
\frac{1}{2} \\
\frac{1}{2} \\
\frac{1}{2} \\
\frac{1}{2} \\
\frac{1}{2} \\
\frac{1}{2} \\
\frac{1}{2} \\
\frac{1}{2} \\
\frac{$ var arr =  $[{ 40 \times 2}, { 40 + 10 }, { 40 \times 2}$ <br>
//  $[2, 12, -2]$ <br>
print(arr)

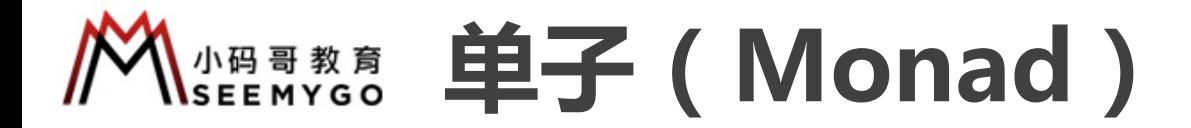

 $n_{\gamma}$ 

■ 对任意一个类型 F, 如果能支持以下运算, 那么就可以称为是一个单子 ( Monad )

小码哥教育@M了个J

func pure< $A > ($  value: A) -> F< $A >$ func flatMap<A,  $B>$ ( value:  $F< A>$ ,  $f$ n: (A) ->  $F< B>$ ) ->  $F< B>$ 小码哥教育@M了个J  $\begin{picture}(180,10) \put(10,10){\line(1,0){155}} \put(10,10){\line(1,0){155}} \put(10,10){\line(1,0){155}} \put(10,10){\line(1,0){155}} \put(10,10){\line(1,0){155}} \put(10,10){\line(1,0){155}} \put(10,10){\line(1,0){155}} \put(10,10){\line(1,0){155}} \put(10,10){\line(1,0){155}} \put(10,10){\line(1,0){155}} \put(10,10$ 小码哥教育@M了个J tMap<A, B>(\_ value: F<A>, \_ fn: (A) -> F<B>) -> F<B><br>
rray, Optional都是单子

■ 很显然, Array、Optional都是单子